# **Distribution EOLE - Tâche #33550**

Scénario # 33266 (Terminé (Sprint)): Configuration switchs virtuels Hapy 2.7.2

# **Etude de la configuration**

20/12/2021 16:00 - Emmanuel GARETTE

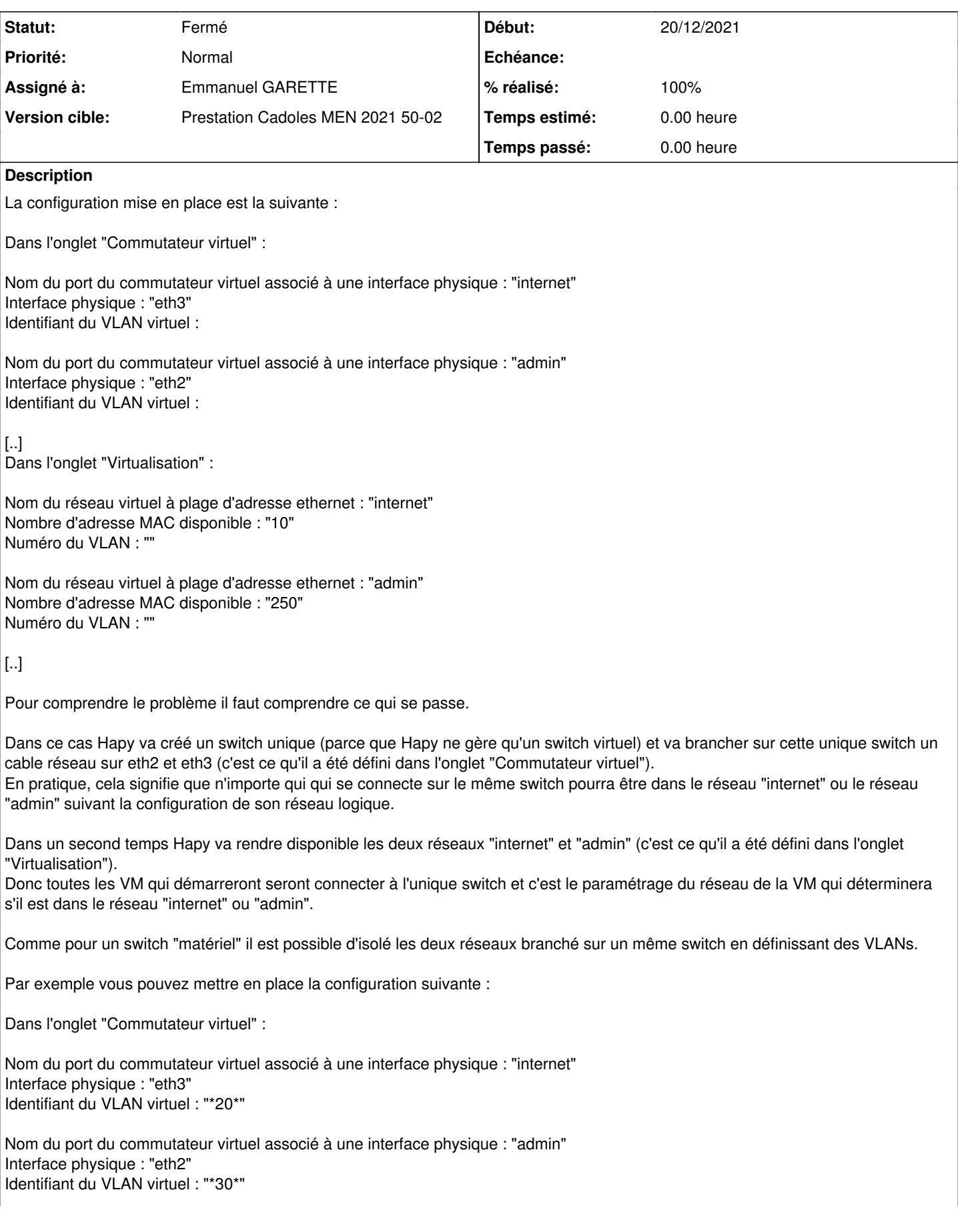

[..] Dans l'onglet "Virtualisation" :

Nom du réseau virtuel à plage d'adresse ethernet : "internet" Nombre d'adresse MAC disponible : "10" Numéro du VLAN : "\*20\*"

Nom du réseau virtuel à plage d'adresse ethernet : "admin" Nombre d'adresse MAC disponible : "250" Numéro du VLAN : "\*30\*"

[..]

Dans ce cas on aura un unique switch comme tout a l'heure.

Le port réseau branché sur eth3 sera sur le VLAN 20. Le port réseau branché sur eth2 sera sur le VLAN 30. Les machines virtuelles du réseau "internet" seront branchées sur un port taggé dans le VLAN 20 Les machines virtuelles du réseau "admin" seront branchées sur un port taggé dans le VLAN 30

Il y aura bien une isolation entre les réseaux.

#### **Historique**

# **#1 - 20/12/2021 16:17 - Emmanuel GARETTE**

- *Statut changé de Nouveau à En cours*
- *Assigné à mis à Emmanuel GARETTE*
- *% réalisé changé de 0 à 50*

Mail envoyé.

## **#2 - 10/01/2022 10:02 - Emmanuel GARETTE**

*- Statut changé de En cours à Résolu*

### **#3 - 13/01/2022 12:01 - Emmanuel GARETTE**

*- % réalisé changé de 50 à 100*

### **#4 - 31/01/2022 15:11 - Joël Cuissinat**

- *Statut changé de Résolu à Fermé*
- *Restant à faire (heures) mis à 0.0*

Tâche close en attente d'un retour plus complet.